#### SITO DI INTERESSE NAZIONALE Bacino del Fiume Sacco

#### Verbale della Conferenza di Servizi del 12 febbraio 2015 convocata ai sensi dell'art. 14, , L. n. 241/90 e sue successive modificazioni ed integrazioni presso il Ministero dell'Ambiente e della Tutela del Territorio e del Mare.

In data 12 febbraio 2015 alle ore 10.30 presso la Direzione Generale per la Salvaguardia del Territorio e delle Acque del Ministero dell'Ambiente e della Tutela del Territorio e del Mare, in Via Cristoforo Colombo 44 - Roma, si tiene, regolarmente convocata con nota 928/STA del 02.02.2015, una Conferenza di Servizi ai sensi dell'art. 14 L. n. 241/90 c sue successive modificazioni e integrazioni per la discussione sul punto all'OdG relativo alla ridefinizione del perimetro del SIN Bacino del Fiume Sacco ai sensi del comma 3, art.36 bis della L.134/12, a seguito della sentenza del TAR. Lazio n. 7586/2014 del 17.07.2014 che ha determinato il reinscrimento dell'area del territorio del Bacino del Fiume Sacco tra i siti di interesse nazionale da bonificare e, in pendenza dell'esito di un eventuale ricorso, ed ha identificato quale amministrazione procedente il Ministero dell'Ambiente della Tutela del Territorio e del Mare (MATTM).

L'elenco dei partecipanti all'odierna Conferenza di Servizi è riportato in allegato al presente verbale sotto la lettera A e le relative deleghe presentate sono riportate in allegato sotto la lettera B.

Si informano i partecipanti che il Sindaco del Comune di Guarcino ha comunicato per le vie brevi che a causa d'inconveniente non potrà cssere presente all'odierna Conferenza di servizi.

L'ing. Laura D'Aprile, verificata la regolare costituzione della Conferenza di Servizi assume la presidenza ed affida al Dott. Diego Angotti le funzioni di segretario verbalizzante.

Il Presidente dichiara la Conferenza di Servizi istruttoria regolarmente costituita e idonea a esaminare il punto all'Ordine del Giorno.

Preliminarmente il Presidente informa che l'ARPA Lazio con nota prot. n. 6965 del 27.01.2015 e successivamente la Regione Lazio con nota prot. n. 50567 del 30.01.2015 hanno trasmesso alcune precisazioni/integrazioni relative al verbale di Conferenza di servizi istruttoria del 19.01.2015.

A tal proposito il Presidente comunica che al presente verbale vengono allegate le suddette note trasmesse dalla Regione Lazio e da ARPA Lazio come controdeduzione al precedente verbale di Conferenza di Servizi istruttoria del 19.01.2015.

Il Comune di Ceprano precisa che i punti indicati precedentemente nella richiesta d'inserimento nella perimetrazione del SIN Sacco hanno un soggetto responsabile della contaminazione per il quale non è individuabile lo stato patrimoniale.

Il Presidente introduce la riunione ricordando che l'odierna Conferenza di servizi è finalizzata alla discussione della proposta di perimetrazione così come richiesto e concordato nelle riunioni del 08.09.2014 e 25.11.2014 il cui resoconto è stato pubblicato sul sito web del Ministero dell'Ambiente al seguente link: www.bonifiche.minambiente.it/riunioni\_2014 nonchè dalla Conferenza di servizi istruttoria del 19.01.2015.

In particolare, ricorda che il tema della perimetrazione dei Siti di Interesse Nazionale è regolato dall'art. 36-bis della legge n.134/2012, secondo il quale "su richiesta della Regione interessata, con decreto del Ministro dell'ambiente e della tutela del territorio e del mare, sentiti gli Enti locali interessati, può essere ridefinito il perimetro dei siti di interesse nazionale, fermo restando che rimangono di competenza regionale le necessarie operazioni di verifica ed eventuale bonifica della porzione di siti che, all'esito di tale ridefinizione, esuli dal sito di interesse nazionale".

> SITO DI INTERESSE NAZIONALE Bacino del Fiume Sacco Verbale della Conferenza di Servizi del 12.02.2015 ai sensi dell'art.14, L.n. 241/90 e ss.mm.ii.

 $\bigtriangledown_{\mathcal{A}}$ 

L'art. 36-bis della legge n.134/2012, comma 1 lettera a) e b), modificando l'art. 252 comma 2 del D.Lgs 152/06 ridefinisce l'ambito di competenza dei SIN nel modo seguente:

- a) gli interventi di bonifica devono riguardare arce e territori, compresi i corpi idrici, di particolare pregio ambientale:
- b) la bonifica deve riguardare aree e territori tutelati ai sensi del decreto legislativo 22 gennaio 2004, n. 42;
- c) il rischio sanitario ed ambientale che deriva dal rilevato superamento delle concentrazioni soglia di rischio deve risultare particolarmente elevato in ragione della densità della popolazione o dell'estensione dell'area interessata:
- d) l'impatto socio economico causato dall'inquinamento dell'area deve essere rilevante;
- e) la contaminazione deve costituire un rischio per i beni di interesse storico e culturale di rilevanza nazionale;
- f) gli interventi da attuare devono riguardare siti compresi nel territorio di più regioni;
- f-bis) l'insistenza, attualmente o in passato, di attività di raffinerie, di impianti chimici integrati o di acciaierie.

Sono in ogni caso individuati quali siti di interesse nazionale, ai fini della bonifica, i siti interessati da attività produttive ed estrattive di amianto.

Il MATTM propone quindi di procedere con urgenza a una prima perimetrazione del SIN sulla base delle informazioni disponibili in modo da avviare le attività istruttorie. Successivamente ove necessario tale perimetro potrà essere modificato secondo quanto stabilito dalla normativa vigente per tenere conto delle evidenze relative ad ulteriori arec contaminate.

La Conferenza di servizi istruttoria del 19.01.2015 ha esaminato il documento " Proposta di perimetrazione del Sito d'Interesse Nazionale Bacino del Fiume Sacco" trasmesso dalla Regione Lazio con nota acquisita dal Ministero dell'Ambiente e della Tutcla del Territorio e del Marc al prot. n. 32916/TRI del 18.12.2014.

In merito al suddetto documento la medesima Conferenza di servizi istruttoria del 19.01.2015 ha chiesto alla Regione Lazio di presentare in tempo utile per l'odierna Conferenza di Servizi una revisione della proposta di perimetrazione che tenga conto delle osservazioni formulate, con particolare riferimento a:

- rispetto dei requisiti di cui all'art. 252, comma 2 del Dlgs 152/06 e ss.mm.ii.:
- valutazione di tutti i dati e le informazioni disponibili; a tal fine il MATTM fornirà alla Regione Lazio e all'ARPA in un apposito incontro il 21 gennaio p.v. la documentazione in proprio possesso.

Il Presidente ricorda, inoltre che il MATTM, al fine di supportare le attività di competenza della Regione Lazio, si è impegnato a richiedere, con nota prot. n. 362 del 20.01.2015, ai comuni non convocati alla Conferenza di Servizi del 19.01.2015 in quanto non indicati nel dell'elenco dei "siti censiti potenzialmente pericolosi", allegato alla proposta di perimetrazione trasmessa (Anagni, Colleferro, Ferentino, Gavignano, Morolo, Paliano, Segni, Sgurgola, Supino ed Arce), l'indicazione, alla Regione Lazio e per conoscenza alla Direzione Generale per la Salvaguardia del Territorio e delle Acque, delle situazioni critiche ai fini dell'inserimento all'interno del perimetro del SIN.

In risposta:

1. Con nota acquisita dal Ministero dell'Ambiente e della Tutela del Territorio e del Mare al prot. n. 568 del 23.01.2015 il Comune di Segni ha comunicato che i terreni da ricomprendere nella perimetrazione sono tutti quelli della piana di Segni a ridosso del fiume Sacco.

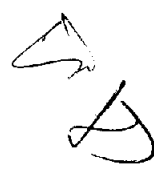

- 2. Con nota acquisita dal Ministero dell'Ambiente e della Tutela del Territorio e del Mare al prot. n. 637 del 26.01.2015 il Comune di Ferentino ha indicato le seguenti criticità ambientali presenti nel territorio:
	- Sito industriale dismesso ex Cem.Am. It:  $\bullet$
	- Sito ex discarica comunale di rifiuti solidi urbani denominata "ex discarica Cocco";
	- Sito ex depuratore comunale dismesso in località Forma Coperta;  $\bullet$
	- Sito dismesso Cartiera di Ferentino S.r.L, in località omonima;  $\bullet$
	- Discarica in località Le Mandre su terreno di proprietà comunale:
	- Sito ex Olenti Gomme in località Fontana Olenti:  $\bullet$
	- Punto vendita API (dismesso): S.R n. 6 Casilina km 75+600 (bonifica in corso);
	- Punto vendita AGIP S.R n.6 Casilina 71+300 (bonifica in corso);
	- Henkel Italia S.p.A Via Ponte della Pietra- azienda a rischio di incidente rilevante (art. 15 D.lgs  $334/99$ ;
	- Diomedica Foscama Group S.p.A Via Morolense n. 87, stabilimento farmaceutico;  $\bullet$
	- $\bullet$ Patheon Italia S.p.A, Via Morolense n. 5, Stabilimento farmaceuico;
	- Navarra S.p.A, Via Morolense km 1,100, impianto recupero e/o smaltimento rifiuti;  $\bullet$
	- LEM Italia S.r.L Via Mola Brascaglia snc, impianto recupero e/o smaltimento rifiuti;  $\bullet$
	- Discarica di inerti NCL Group S.r.L in località Monticchio;
	- Punto Vendita ESSO: S.R n. 214 km 1+960;
	- Punto VenditaQ8: S.R. n. 214 km 1+964;  $\bullet$
	- Punto Vendita ENI: S.P. n.34 S.Cecilia;  $\bullet$
	- Punto Vendita ENI: S.R. n. 6 Casilina km 77+636:
	- Punto Vendita Total ERG: S.R. n. 6 Casilina km 69;
	- Punto Vendita Total ERG: Via Alfonso Bartoli;
	- Punto Vendita REPSOL: S.P. n. 277 km 5+592.
- 3. Con nota acquisita dal Ministero dell'Ambiente e della Tutela del Territorio e del Mare al prot. n. 703 del 27.01.2015 il Comune di Sgurgola, considerato che il territorio comunale è attraversato a valle dal fiume Sacco, ha indicato le seguenti attività di riqualificazione:
	- sistemazione degli argini;  $\bullet$
	- riqualificazione della vegetazione esistente;
	- piantumazione di nuovi alberi;
	- pulizia dell'alveo;
	- sistemazione delle aree a verde/sentieri pedonali.

 $A$ 

- 4. Con nota acquisita dal Ministero dell'Ambiente e della Tutela del Territorio e del Mare al prot. n. 714 del 27.01.2015 il Comune di Paliano ha indicato le seguenti criticità ambientali presenti nel territorio:
	- ex discarica sita in località Cretacci:
	- rifiuti pericolosi e speciali abbandonati all'interno di un capannone sito nella zona industriale di  $\bullet$ Ponti della Selva e privo di pavimentazione impermeabile;
	- area industriale ex SNIA in località Castellaccio.
- 5. Con nota acquisita dal Ministero dell'Ambiente e della Tutela del Territorio e del Mare al prot. n.792 del 28.01.2015 il Comune di Arce ha indicato quale criticità ambientale presente nel territorio un area all'interno della quale è ubicata un ex discarica loc. Colleone/Collealto.
- 6. Con nota acquisita dal Ministero dell'Ambiente e della Tutela del Territorio e del Mare al prot. n.1148 del 04.02.2015 il Comune di Colleferro ha comunicato che le aree di criticità ambientali di cui all'art. 252 del Dlgs 152/06 e ss.m.i, risultano essere quelle già individuate nell'attività di perimetrazione e successiva caratterizzazione effettuata dal competente Ufficio Commissariale per l'emergenza nella Valle del Sacco, ai sensi del DPCM del 19.05.2005 e della Legge 2 dicembre 2005, art. 11-quaterdecies, comma 15.

A tal proposito la Regione Lazio fa presente che le suddette note non sono pervenute all'ufficio regionale competente.

Il MATTM in date odierna consegna copia di tutte le note pervenute dai comuni in risposta alle richieste formulate dalla Direzione Generale con nota prot. n. 362 del 20.01.2015.

In sede di Conferenza di servizi il Sindaco di Anagni segnala alcune situazioni di criticità presenti sul proprio territorio, ai fini dell'inserimento nel perimetro, riservandosi di integrare ulteriormente. In particolare:

- Località Cangiano San Bartolomeo
- Località Faito Ponte Piano:
- ex deposito militare;  $\bullet$
- ex siti industriali ex Videocon:  $\bullet$
- Località Radicina e Casermette;
- Area Marangoni.

Il Comune di Anagni trasmetterà tutte le informazioni in proprio possesso relativamente alle suddette aree e all'eventuali ulteriori criticità ambientali alla Regione Lazio e all'ARPA Lazio per le verifiche di competenza.

In sede di Conferenza di servizi il Sindaco di Pastena segnala quale situazione di criticità presente sul proprio territorio, ai fini dell'inserimento nel perimetro, riservandosi di integrare ulteriormente l'arca in località "Colle Castrese".

Il Comune di Pastena trasmetterà tutte le informazioni in proprio possesso relativamente alla suddetta area e all'eventuali ulteriori criticità ambientali alla Regione Lazio e all'ARPA Lazio per le verifiche di competenza.

 $\overline{a}$ 

In sede di Conferenza di servizi il Comune di Ceprano segnala alcune situazioni di criticità presenti sul proprio territorio, ai fini dell'inserimento nel perimetro, riservandosi di integrare ulteriormente. In particolare:

- Valle Cupa;  $\bullet$
- Ori Martin;
- Olivieri;
- DMT industrie:
- Ecovie:
- Rodostar:
- Italtrattor:
- Latina Martin;
- Industria Pica.

Il Comune di Ceprano trasmetterà tutte le informazioni in proprio possesso relativamente alla suddetta area e all'eventuali ulteriori criticità ambientali alla Regione Lazio e all'ARPA Lazio per le verifiche di competenza.

Il rappresentante della Provincia di Frosinone segnala quali situazioni di criticità ambientale l'ex BPD di Ceccano, riservandosi di trasmettere tutta la documentazione tecnica in proprio possesso alla Regione e all'ARPA Lazio ai fini dell'istruttoria.

L' Avv. Monaco informa i presenti che entro i primi 10 giorni del mese di marzo la Regione Lazio convocherà un tavolo tecnico con le Amministrazioni e le Associazioni interessate per l'illustrazione da parte di ARPA Lazio della proposta di perimetrazione.

L'ARPA Lazio propone alla Regione Lazio e ai Comuni di anticipare l'incontro tecnico previsto per la prima decade di marzo con la finalità di utilizzare tale iniziativa per acquisire informazioni utili a definire il perimetro secondo le informazioni ed i dati in possesso delle singole Amministrazioni, in considerazione del fatto che su alcune aree industriali specifiche e su alcune aree indicate come critiche al momento non è possibile disporre di informazioni di dettaglio anche a ragione dei sequestri effettuati della documentazione in possesso della Regione.

La Regione Lazio e l'ARPA Lazio concordano di effettuare delle riunioni tecniche preliminari con le finalità di cui sopra.

La Regione Lazio comunica, inoltre, che verrà istituita un'apposita casella di posta elettronica dedicata alla Valle del Sacco per facilitare le comunicazioni.

Il MATTM comunica che l'indirizzo di posta elettronica certificata della Direzione è variato come segue: dgsta@ pec.minambiente.it.

La Regione Lazio si impegna a comunicare al Ministero gli esiti del tavolo tecnico al fine di procedere nei minimi tempi tecnici alla riconvocazione della Conferenza di Servizi.

La Conferenza dopo ampia ed articolata discussione osserva che le indicazioni delle criticità ambientali richieste ai comuni con nota prot. n. 362 del 20.01.2015 devono rispettare i requisiti di cui all'art. 252, comma 2 e 2bis del Dlgs 152/06 e ss.mm.ii e pertanto non possono essere tenute in considerazione tutte quelle situazioni non rientranti nei campi di applicazione che la norma individua.

SITO DI INTERESSE NAZIONALE Bacino del Fiume Sacco Verbale della Conferenza di Servizi del 12.02.2015 ai sensi dell'art.14, L.n. 241/90 e ss.mm.ii. -5

 $\mathbb{Q}_n$ 

In particolare, le segnalazioni a oggi pervenute dai comuni di Sgurgola, Ferentino, Paliano e Arce che non corrispondono ai suddetti criteri individuati dalla normativa, per le condizioni di rischio rappresentate dovranno essere valutate con la massima attenzione ai fini dell'inserimento nel Piano di Bonifica Regionale.

Si ritiene che, in considerazione delle problematiche rappresentate nella documentazione acquisita ad oggi dal MATTM, possano rientrare tra le situazioni da inserire nella perimetrazione del SIN, previa verifica a cura della Regione Lazio, le seguenti subaree:

Comune di Colleferro

aree già individuate nell'attività di perimetrazione e successiva caratterizzazione effettuata dal competente Ufficio Commissariale per l'emergenza nella Valle del Sacco, ai sensi del DPCM del 19.05.2005 e della Legge 2 dicembre 2005, art. 11-quaterdecies, comma 15:

Comune di Segni

• aree agricole ripariali;

Comune di Paliano

- area industriale ex SNIA in località Castellaccio.
- · Area industriale Ponti della Selva (previa verifica documentale e amministrativa).

Comune di Ferentino

- Aree della ex Cemamit:
- · Henkel Italia S.p.A Via Ponte della Pietra- azienda a rischio di incidente rilevante (art. 15 D.lgs  $334/99$ ;
- · Diomedica Foscama Group S.p.A Via Morolense n. 87, stabilimento farmaceutico;
- Patheon Italia S.p.A, Via Morolense n. 5, Stabilimento farmaceuico;
- **Area ex Cartiera.**

Comune di Anagni (previa verifica documentale e amministrativa):

- Località Cangiano San Bartolomeo
- Località Faito Ponte Piano:
- ex deposito militare;
- ex siti industriali ex Videocon;
- · Località Radicina e Casermette:
- Area Marangoni.

Comune di Pastena (previa verifica documentale e amministrativa):

· località "Colle Castrese".

Comune di Ceprano (previa verifica documentale e amministrativa):

- Valle Cupa;
- Ori Martin:

合人

- Olivieri;  $\bullet$
- **DMT** industrie;  $\bullet$
- Ecovie:  $\bullet$
- Rodostar;  $\bullet$
- Italtrattor;  $\bullet$
- $\bullet$ Latina Martin;
- Industria Pica.  $\bullet$

Provincia di Frosinone (previa verifica documentale e amministrativa):

• Area ex SNIA BPD di Ceccano

La Conferenza di servizi prende atto di quanto comunicato dalla Regione Lazio e aggiorna i lavori alla data che sarà comunicata dalla Regione medesima.

Null'altro essendovi da aggiungere la Conferenza di Servizi si chiude alle ore 12.45

Il Presidente

Il Segretario Verbalizzante

Ing Laura D'Aprile

Dott. Diego Angotti

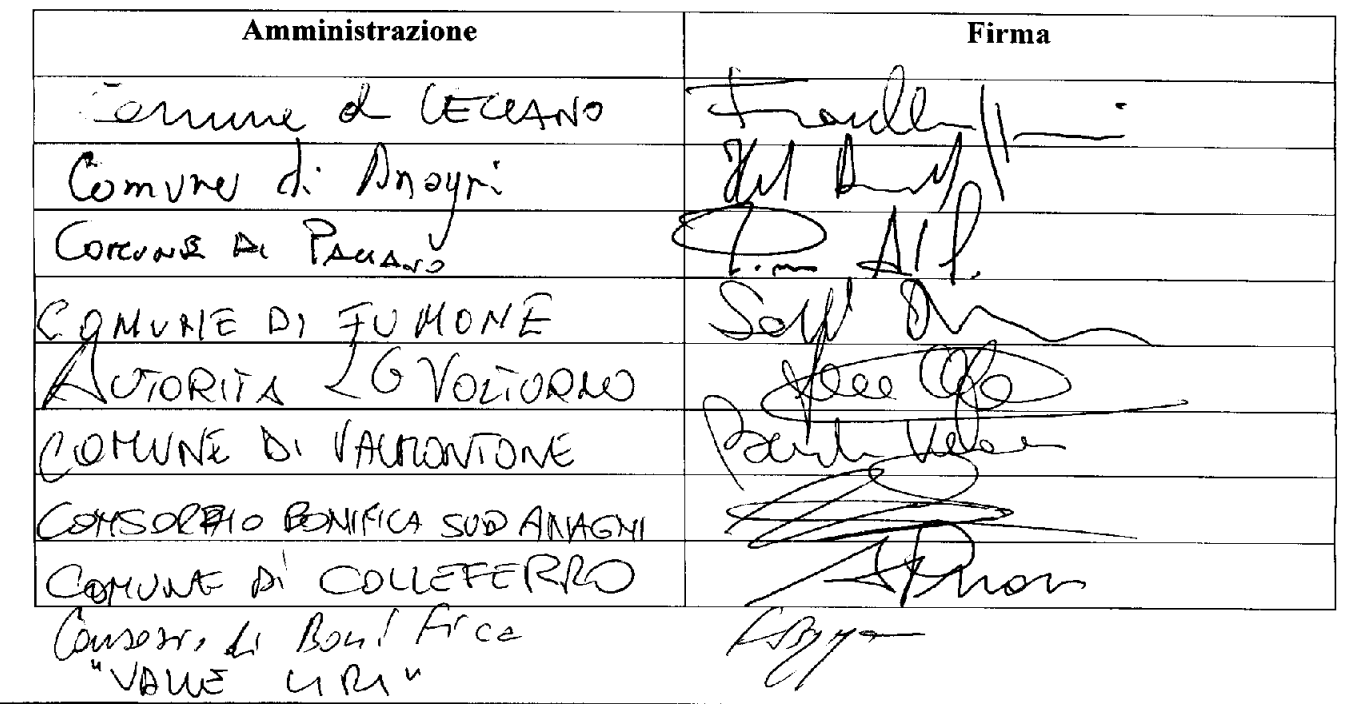

SITO DI INTERESSE NAZIONALE Bacino del Fiume Sacco Verbale della Conferenza di Servizi del 12.02.2015 ai sensi dell'art. 14, L.n. 241/90 e ss.mm.ii.  $\overline{7}$ 

 $48$ 

COMUNE DI PIGLIO COMUNE & FERENTINA UNEDI PASTENA Di GizliARD Di MOMA COMUNG  $t \in 4 \times n$  $l\infty$  $A\mathcal{W}$  $\aleph$  ( VORRE CA FIAN  $\mathcal{L}$  orly n<del>e</del> DI CEPRANO Patr ce  $04400$ CONSORRIO DI BONIFICA VALLE DEL LIRI Nerdi ⊯  $11.97$  $7\sqrt{ }$ LITTA RETROPOLITANA<br>ROMA CAPITALE  $\overline{\mathcal{M}}$ צז CAPITALE PROVINCIA OI PROSITO XE COVELINE Di EFFELMO COHUNE DI FROSINONE SLRME Allya LAZIO ARPALAZIO nwa  $\mathcal{P}$ MAGUM<br>Allegato A: Foglio firme presenti Allegato B: Deleghe;

Allegato 1: nota ARPA Lazio prot. n. 6965 del 27.01.2015;

Allegato 2: nota Regione Lazio prot. n. 50567 del 30.01.2015;

# ALLEGATO A

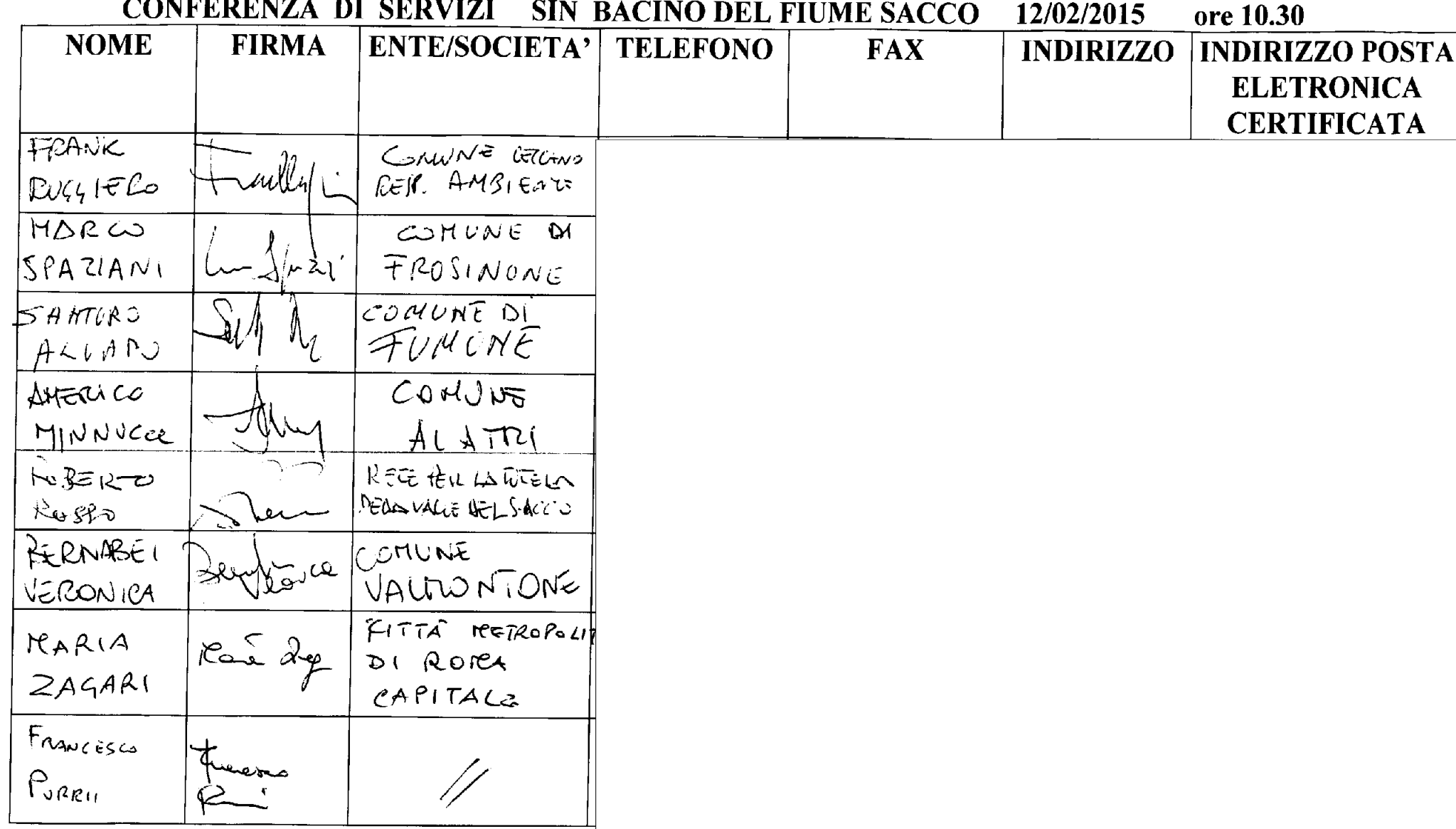

 $\frac{c}{\sqrt{2}}$ 

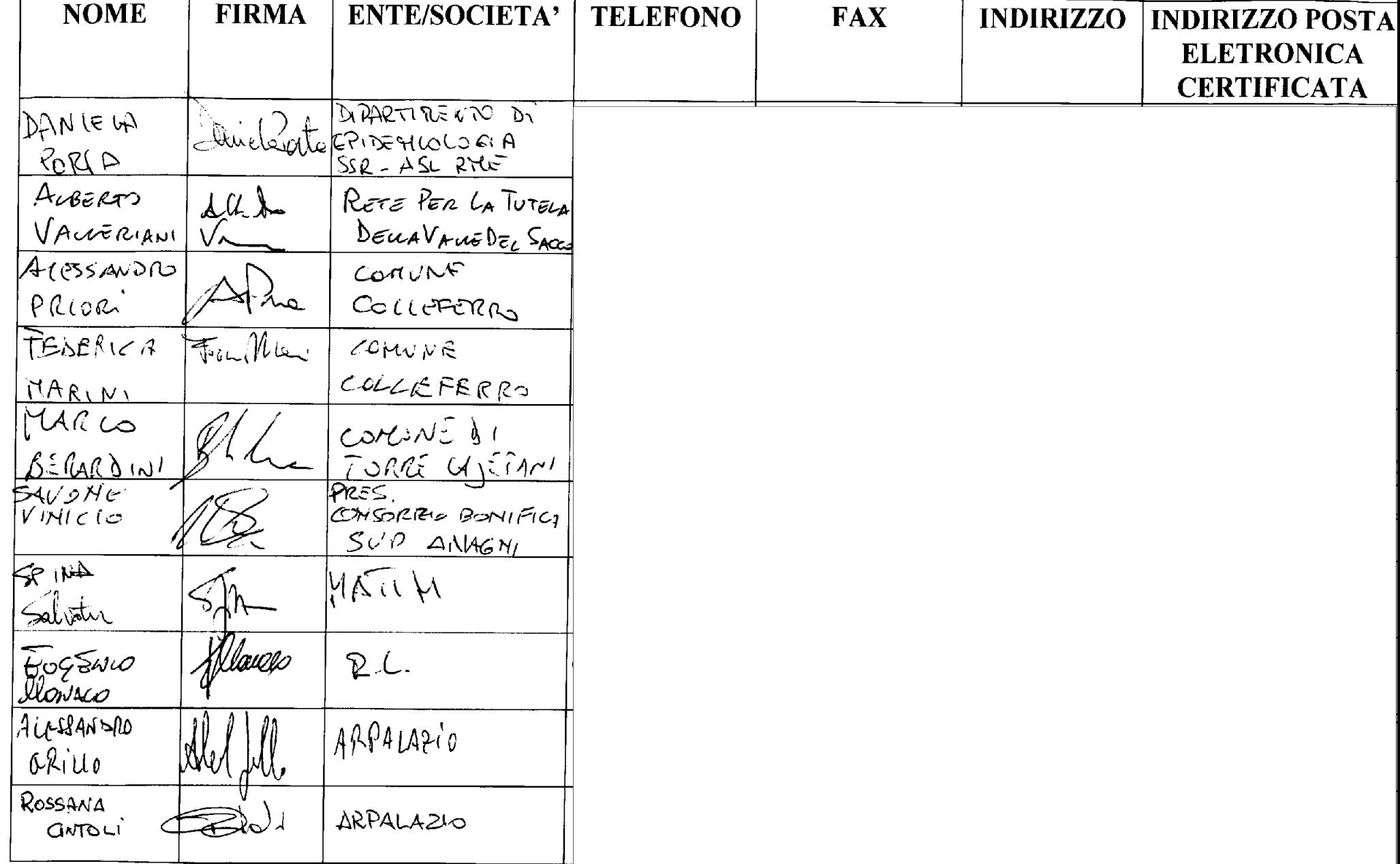

 $\mathcal{L}=\mathcal{R}^{\mathcal{L}}$  $\mathbf{A}^{\mathrm{c}}$  $\overline{ }$ 

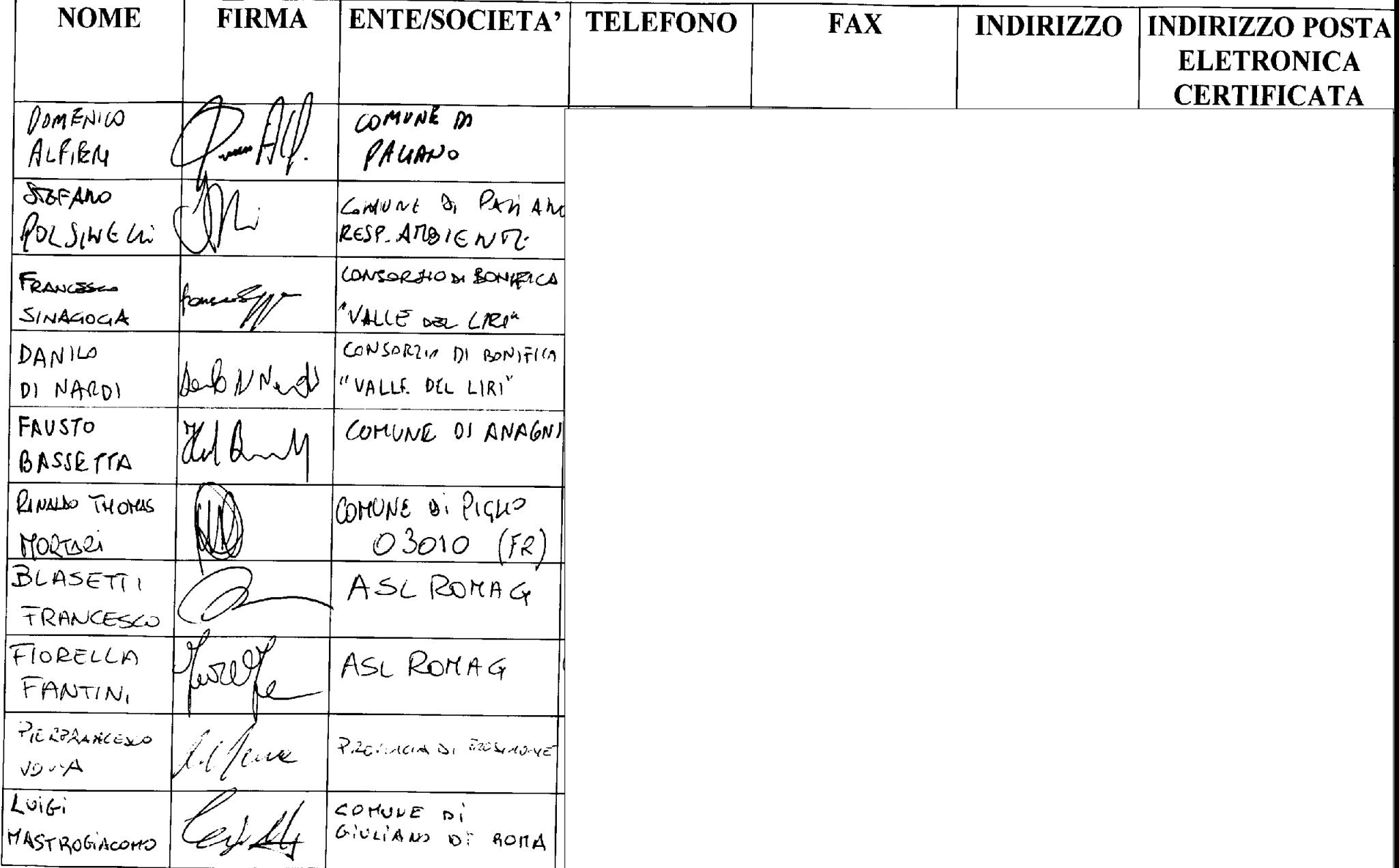

 $\mathbf{r}$  $\cdot$ 

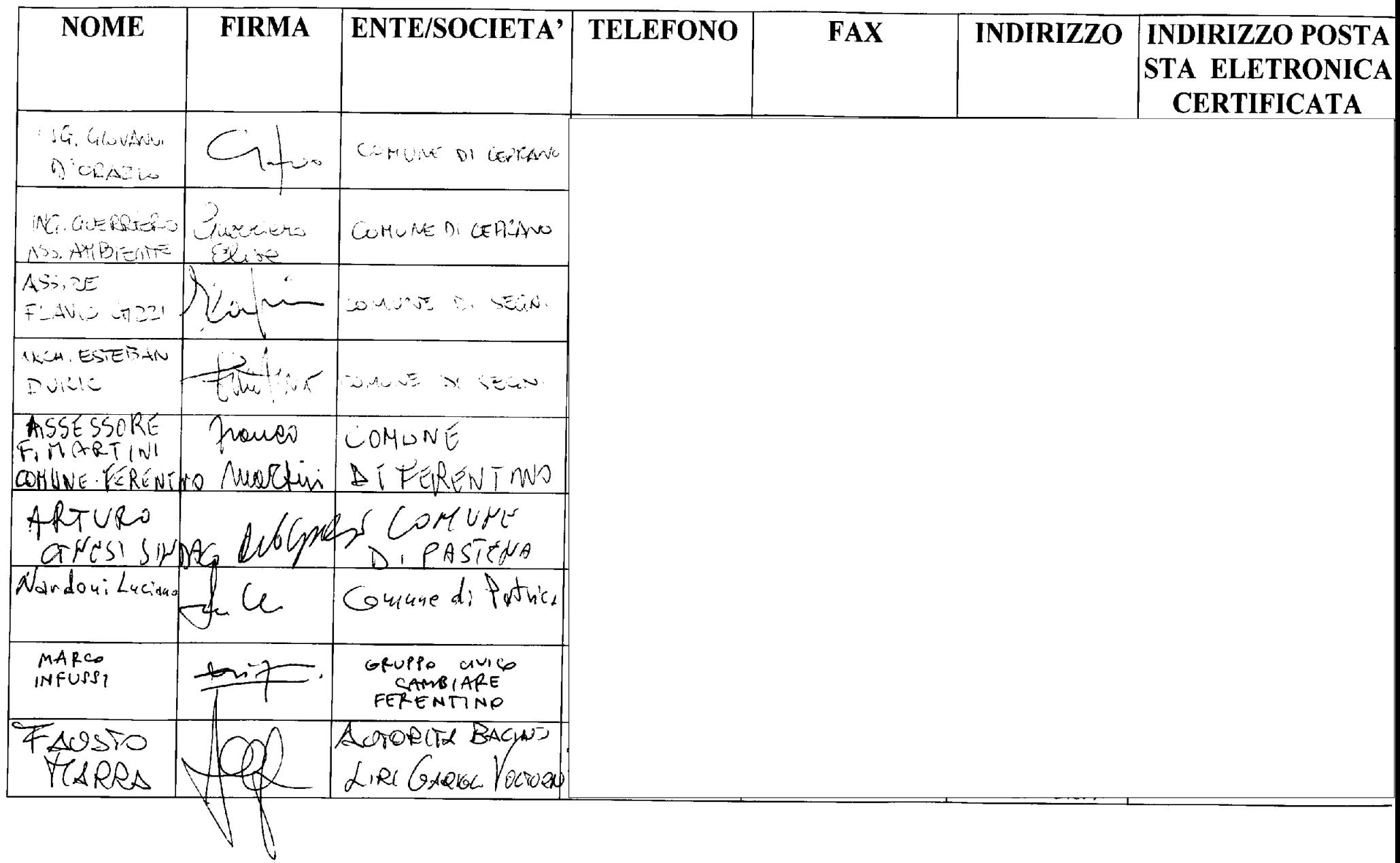

 $\mathcal{A}^{\pm}$  $\mathcal{L}^{\text{max}}$ 

ALLEGAIS B

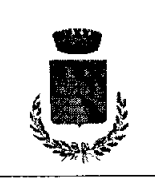

# **COMUNE di PATRICA**

(Provincia di Frosinone) Ufficio del Commissario Straordinario Via Plebiscito, 1 telefono 0775/222003 telefax 0775/222022 e-mail protocollo@comunepatrica.fr.it

La Dott.ssa Stefania Galella, Commissario Straordinario del Comune Patrica, vista la nota Prot, n. 0000928 STA del 02.02.2015 del Ministero dell'Ambiente e della Tutela del Territorio e del Mare, acquisita al P.G. di questo Comune in data 03.02.2015 al n. 647,

## **DELEGA**

in rappresentanza di questo Ente, il Responsabile del servizio Tecnico Geom. Luciano Nardoni, a rappresentarla alla Conferenza di servizi, convocata per il giorno 12.02.2015, alle ore 10,30, presso la sede del Ministero dell'Ambiente e della Tutela del Territorio e del Mare - Via Cristoforo Colombo n. 44 - Roma, riguardante il Sito di Interesse Nazionale Bacino del Fiume Sacco ridefinizione del perimetro del SIN ai sensi del comma 3, art. 36 bis della L. 134/12.

Patrica, 05.02.2015

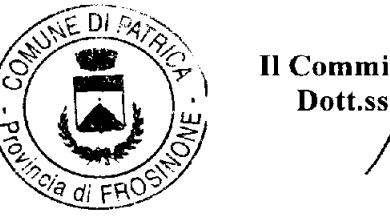

Il Commissario Straordinario Dott.ssa/Aterania Galella

Segr 15/delega resp.U.T.conf.serv.finino-sacco

Partita IVA e codice fiscale 00283070605

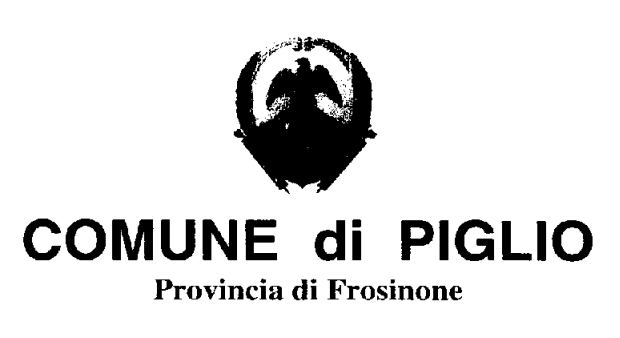

**SETTORE AFFARI GENERALI** 

COMUNE DI PIGLIO N.0000935 - 12.02.2015 CAT. I CLASSE 5 PARTENZA

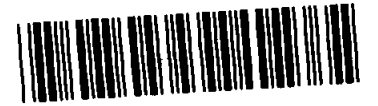

Piglio, lì 12 febbraio 2015

Il sottoscritto Avv. Mario felli nella sua qualità di Sindaco del Comune di Piglio,

### Delega

L'Assessore Rinaldo Thomas Mortari a rappresentare il Comune di Piglio nella Conferenza dei Servizi prevista per le ore 10,30 del giorno 12 febbraio 2015 presso la Sede della Direzione Generale per la Salvaguardia del Territorio e delle Acque, autorizzando lo stesso Assessore ad esprimere in modo vincolante la volontà di questo Ente, anche ai fini della sottoscrizione del verbale della stessa Conferenza dei Servizi.

In fede IL SINDACO Avv. Mario Felli

Settore Affari Generali - Servizi Sociali, Viale Umberto I, 03010 Piglio (Fr) Tel. 0775/502328 - Fax 0775/501954 - E-mail segreteria@comune.piglio.fr.it P.IVA 00120630603 www.comune.piglio.fr.it

ALLEGADO ίŚ

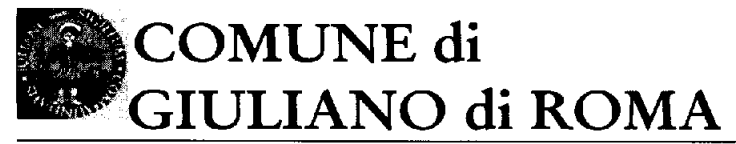

B.go Vittorio Emanuele 22 03020 Giuliano di Roma tel. - 0775/699016 - fax 0775699689 Provincia di Frosinone

e - mail comune.giuliano@libero.it C.F. 00198720609 c.c.p. 13047030

# Il sottoscritto, ADRIANO LAMPAZZI, Sindaco pro-tempore del Comune di Giuliano di Roma

# **DELEGA**

Luigi Mastrogiacomo L'Assessore a rappresentare l'Ente nella conferenza dei servizi convocata per il giorno 12.02.2015 alle ore 10.30 presso la Direzione del Ministero dell'ambiente inerente Sito di Interesse Nazionale Bacino del Fiume Sacco ed a provvedere a tutti gli adempimenti connessi.

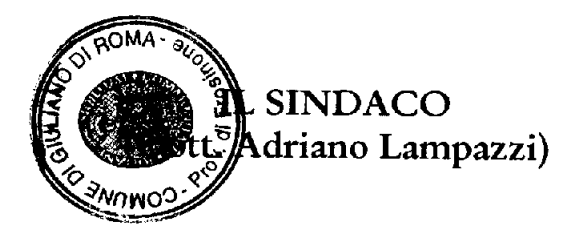

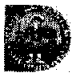

ALLEGAIO  $\mathcal{L}$ 

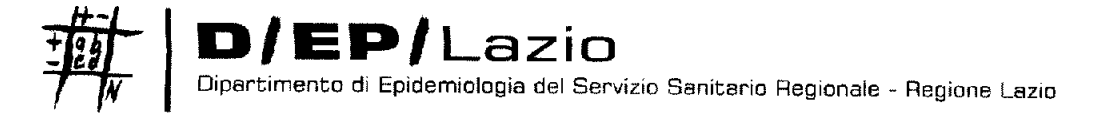

**Il Direttore** 

Prot: 116 / D. E.

Roma, 06/02/2015

Ing. Laura D'Aprile Coordinatore Divisione Bonifiche e Risanamento Ministero dell'Ambiente

E p. c. Dott.ssa Daniela Porta U.O.C. Epidemiologia Occupazionale e Eziologica Dipartimento di epidemiologia **ASL RM-E** 

LORO SEDI

#### **Oggetto: Delega**

In merito alla convocazione ricevuta prot. 02/02/2015 n. 928, della Direzione generale per la salvaguardia del territorio e delle acque del Ministero dell'Ambiente e della Tutela del Territorio e del Mare, per la Conferenza di Servizi, ai sensi dell'art. 44 della L. n. 241/90 s.m.i., che si terrà il 12 febbraio p.v. alle ore 10:30 presso la sede di Via Cristoforo Colombo, 44, si delega alla rappresentanza dello scrivente Dipartimento la dott.ssa Daniela Porta.

Cordiali saluti.

Marina Davoli

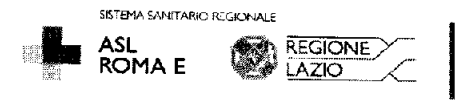

via di Santa Costanza, 53 - 00198 Roma - Tel. (+39) 06.83060444 - Fax (+39) 06.83060374 www.deplazio.net

ALLEGATO B.

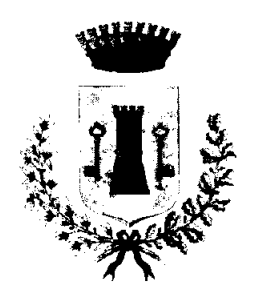

# **COMUNE DI FUMONE** Provincia di Frosinone

Il sottoscritto Franco Potenziani Sindaco Pro-tempore del Comune di Fumone,

#### **DELEGA**

Il Sig. SANTURO ALVARO a partecipare con diritto di voto alla Conferenza dei servizi che si terrà il giorno 12 Febbraio 2015 alle ore 10.30 presso la sede della Direzione del Ministero Ambiente e Tutela del Territorio e del Mare - Via Cristoforo Colombo, 44 - ROMA. Fumone, 7 Febbraio 2015

⁄Raα.

IL SHNDACC

otenziani∕Franco

<sup>1</sup> Via Risorgimento, 2  $03010 - \text{FUMONE}$  (FR) Tel.  $0775 - 49496 - Fax 0775 - 49022$ e-mail: comunedifumone@tin.it

 $\overline{1}$ 

 $\mathcal{HLL}$ EGAIS

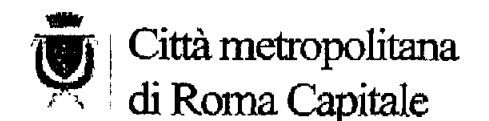

U.C. AMMINISTRAZIONE CENTRALE Servizio 1 "Supporto agli Organi istituzionali"

### ATTO DI DELEGA DEL SINDACO METROPOLITANO

11 del 09 FEB. 2015

d'Interesse Nazionale Bacino del Fiume Sacco" - Ridefinizione del OGGETTO: "Sito perimetro del SIN ai sensi del comma 3, art. 36 bis della L. 134/12 – Convocazione Conferenza di Servizi - Conferimento delega Dr.ssa Maria ZAGARI.

### IL SINDACO METROPOLITANO

PRESO ATTO che ai sensi degli artt. 4 e 5 della L. 241/90 e ss.mm.ii. il responsabile del procedimento è la Dr.ssa Paola MANFRELLOTTI, su istruttoria effettuata dalla Sig.ra Anna Maria RINALDI:

VISTA la nota prot. n. 0000928/STA del 2 febbraio u.s. con la quale la Direzione Generale per la Tutela del Territorio e delle Risorse Idriche del Ministero dell'Ambiente e della Tutela del Territorio e del Mare ha convocato per il giorno 12 febbraio 2015, alle ore 10.30, presso la sede della Direzione medesima sita in Via C. Colombo, 44, in Roma, una Conferenza di Servizi per l'esame del documento di perimetrazione del "Sito d'Interesse Nazionale Bacino del Fiume Sacco";

RITENUTO opportuno conferire apposita delega alla Dr.ssa Maria ZAGARI, Direttore, ad interim, del Dipartimento IV "Servizi di Tutela e Valorizzazione dell'Ambiente" della Città Metropolitana di Roma, a partecipare alla predetta Conferenza di Servizi;

VISTO l'art. 50 del D.Les. 267/2000.

#### **DELEGA**

per i motivi esposti in premessa, la Dr.ssa Maria ZAGARI, Direttore, ad interim, del Dipartimento IV "Servizi di Tutela e Valorizzazione dell'Ambiente" della Città Metropolitana di Roma, a rappresentarlo alla Conferenza di Servizi convocata per il giorno 12 febbraio 2015, alle ore 10.30, presso la sede della Direzione Generale per la Tutela del Territorio e delle Risorse Idriche del Ministero dell'Ambiente e della Tutela del Territorio e del Mare, sita in Via C. Colombo, 44, in Roma, per l'esame della proposta in narrativa specificata.

Prof. Ignazio R. MARINO

ALLEOATO

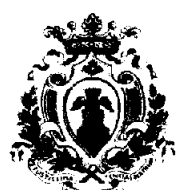

CITTÀ DI ALATRI Il Sindaco

Prot.  $n^{\circ}$  \_\_ 3840\_

Alatri, lì 10 febbraio 2015

 $\Lambda$ Ministero dell'Ambiente e della tutela del territorio e del Mare C.A. Ing. Laura D'Aprile Coordinatore della Divisione Bonifiche e risanamento

Oggetto: Convocazione della Conferenza dei Servizi del 12 febbraio 2015. Vs. Protocollo n. 928 STA del 02/02/2015. Delega

In merito alla convocazione di cui all'oggetto, si delega con legittimazione ad esprimere la volontà in modo vincolante per il Comune di Alatri, il dott. Amerigo Minnucci, Responsabile del settore Ambiente di questo Ente.

Questo per quanto dovuto, con i distinti saluti.

Il Sindaco Ing. Giuseppe Morini  $200$ 

Piazza S. Maria Maggiore, n.1 03011 Alatri Tel. 0775 448354 segreteria.sindaco@comune.alatri.fr.it

ALLEGATS

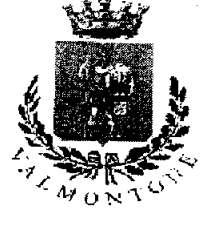

Città di Valmontone Il Sindaco

Prot. 2895

#### Sito di Interesse Nazionale Bacino del Fiume sacco. Ridefinizione del perimetro del SIN ai sensi del comma 3, art. 36bis della L.n. 134/12. Convocazione di Conferenza di Servizi.

### **ATTO DI DELEGA**

Il sottoscritto Alberto Latini, sindaco pro-tempore del Comune di Valmontone, con il presente atto

- vista la nota, acquisita al Protocollo generale del Comune il 2/02/2015 al n. 2890, rimessa dal Ministero dell'Ambiente e della Tutela del Territorio e del Mare, con la quale è convocata per il giorno 12 febbraio 2015, alle ore 10,30, presso la sede della Direzione dello stesso Ministero, sita in via Cristoforo, 44 -Roma, una Conferenza di Servizi, ai sensi dell'art. 14 della Legge n. 241/90 e sue successive modifiche ed integrazioni;
- rilevato che si rende opportuno delegare alla partecipazione alla predetta Conferenza, e a rappresentare quindi questo Comune, l'assessore comunale alle politiche ambientali, Veronica Bernabei:

#### **DELEGA**

per l'esercizio della rappresentanza, in occasione della seduta della Conferenza di Servizi, sopra menzionata, la sig.ra Veronica Bernabei, Assessore comunale, convocata per il giorno 12 febbraio 2015, alle ore 10,30, presso la sede della Direzione dello stesso Ministero, sita in via Cristoforo, 44 il quale è legittimato ad esprimere in modo vincolante la volontà dell'Amministrazione su tutte le decisioni di competenza della stessa.

Valmontone, 11.02.2015

Via Nazionale, 5 - 00038 Valmontone (Rm) Tel. 06.95.99.01 - Fax 06.95.98.412 - www.comunevalmontone.it

ALLEGATO

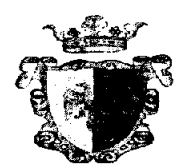

### CITTA' DI CECCANO

III SETTORE - UFFICIO TECNICO - LL.PP. - AMBIENTE - CIMITERO - SERVIZIO MANUTENZIONE - URBANISTICA CF 00278230602 Piazza Municipio, I c.a.p. 03023 Ceccano (FR) - Centralino tel. 0775/6221 - Tel. 0775-622377 Fax 0775/622415 - E Mail: Settore 3@comune.ceccano.fr.it

Prot. n. *[64]*<br>Rif. prot.

Ceccano

15 GEN. 2015

Al Ministero dell'Ambiente Direzione generale

Il sottoscritto Dr. Emilio Dario Sensi, nato a Colleferro (RM) Roma l'08/03/1957, in qualità di Commissario Straordinario del Comune di Ceccano,

#### **DELEGA**

l'arch. Frank Ruggiero, nato a New York il 02-04-1952, in qualità di responsabile del Settore Ambiente del Comune di Ceccano a rappresentarlo nella procedura di Conferenza dei Servizi da Codesto ministero indetta per il giorno 19 gennaio 2015 alle ore 10,30 riguardante la ridefinizione del Perimetro SIN Sito di Interesse Nazionale Bacino Fiume Sacco.

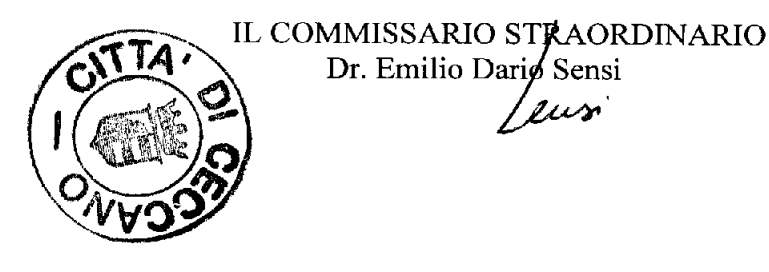

 $MLLEGA$  To

060038.c d810.REGISTRO UFFICIALE.Int.0006955.04-02-2015.h.09:31

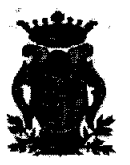

#### **COMUNE** di FROSINONE

Ufficio di Gabinetto del Sindaco

All'Istr. Dir.vo Geologo Marco Spaziani **SEDE** 

Oggetto: Delega

La S.V. è incaricata di partecipare, per conto di questa Amministrazione e quale rappresentante unico della stessa, alla Conferenza di Servizi convocata dal Ministero dell'Ambiente e della Tutela del Territorio e del Mare, avente ad oggetto la proposta di riperimetrazione del SIN Bacino del Fiume Sacco, che si terrà il giorno 12 febbraio p.v.. La S.V. è autorizzata ad esprimere in modo vincolante la volontà dell'Amministrazione su tutte le decisioni di competenza della stessa.

Si coglie l'occasione per ogni cordialità.

Il Sindaco Avv. Nicola Ottaviani

ORIGINALE FIRMATO AGLI ATTI DELL'UFFICIO Documento privo di firma perché gestito in formato digitale Art.3 D.Lgs. n.39/1993 - G.U. n.42 del 20.2.1993

Ufficio di Gabinetto, Viale Mazzini, 03100 Frosinone Tel. 0775/2651 - 0775/265503 - 555 - Fax 0775/251355 E-mail sindaco.ottaviani@comune.frosinone.it www.comune.frosinone.it

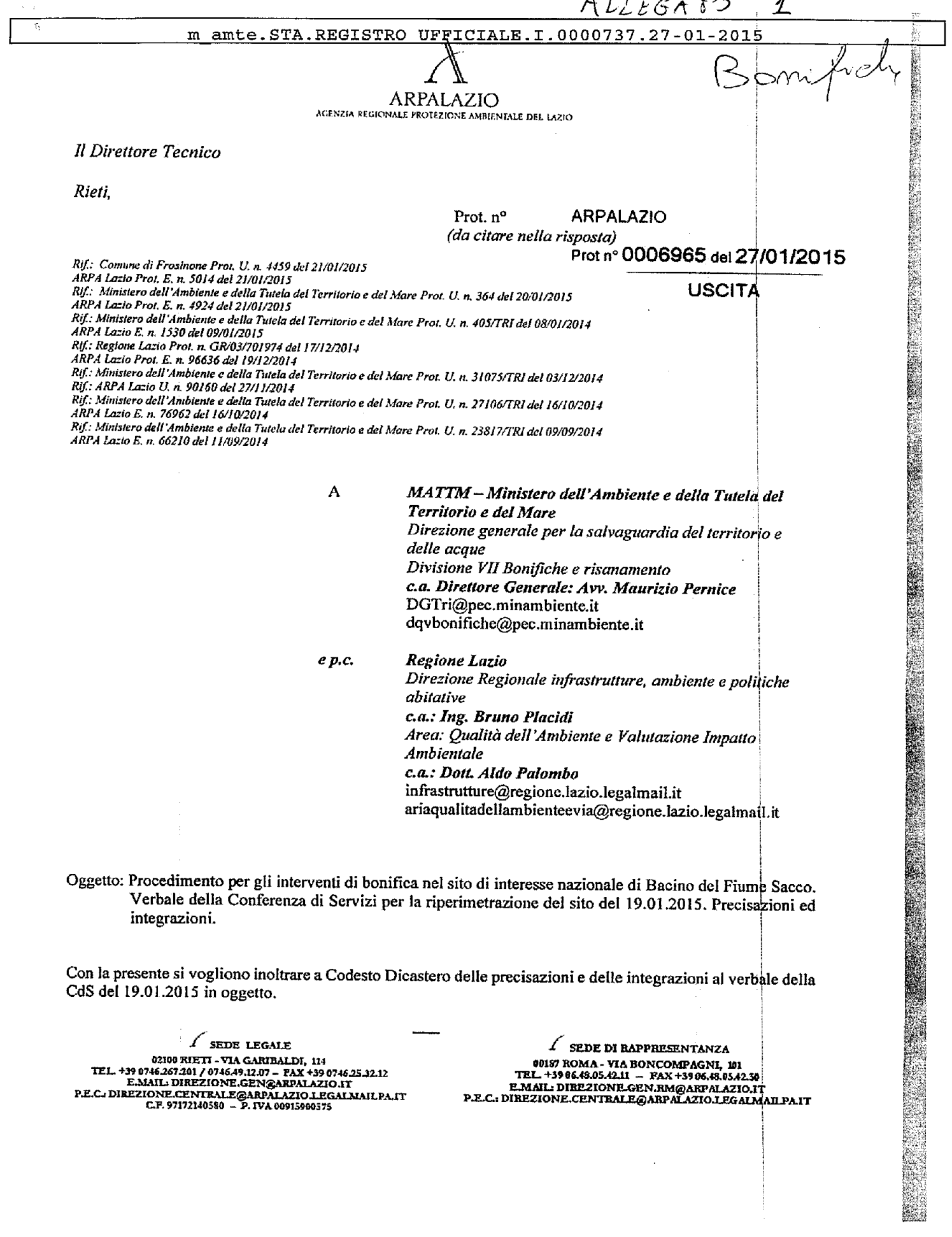

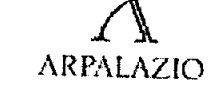

Nella fattispecie la scrivente Agenzia chiede di voler integrare il suddetto verbale con quanto di seguito esposto: A pag. 2 del verbale sostituire il periodo inerente all'esposizione della proposta di riperimetrazione da "Interviene il rappresentate dell'ARPA Lazio..." fino a "...Fiume Sacco e quindi ricadono all'interno della perimetrazione proposta" di pag. 3 con i seguenti periodi che rispecchiano quanto realmente

"L'Ing. Laura D'Aprile chiede all'ARPA Lazio di volere illustrare la proposta di riperimetrazione del SIN Bacino del Fiume Sacco.

Il Dott. Alessandro Grillo dell'ARPA Lazio illustra quindi ai presenti in maniera sintetica i criteri adottati in fase di redazione della riperimetrazione, effettuata in collaborazione con la Regione Lazio, che tengono conto, oltre a quanto previsto dalla normativa vigente, dei seguenti fattori:

- 1. Fattori geomorfologici:
- Bacino idrografico;

- Forme geomorfologiche principali del territorio.

Fattori antropici:  $\mathcal{Z}$ 

- Infrastrutture principali ed impianti e/o distretti industriali potenzialmente pericolosi;

- Aree interdette agli usi agricoli con ordinanza dell'ex-Ufficio Commissariale per l'emergenza nel territorio del Fiume Sacco tra le Provincie di Roma e Frosinone.

<u>Il Dott. Grillo prosegue esponendo singolarmente in maniera concisa i fattori di cui sopra, rimandando</u> per maggiori informazioni alla lettura del documento tecnico presentato dalla Regione Lazio d Codesto Dicastero con nota Prot. n. GR/03/701974 del 17/12/2014:

#### L Fattori geomorfologici:

1.a Bacino idrografico

Il criterio base della riperimetrazione proposta ruota attorno al bacino idrografico del Fiume Sacco e da esso prende forma.

Si è scelto di partire dall'asta principale del Fiume Sacco che è stata individuata su base cariografica al 10.000 (C.T.R. Regione Lazio, scala 1:10.000) nell'elemento idrografico corrispondente al "Fiume

Il limite settentrionale della perimetrazione è coincidente con lo spartiacque del bacino idrografico del Fiume Sacco. Nei settori settentrionali la perimetrazione segue le linee di displuvio che separano il Fiume Sacco nella sua parte montana rispettivamente dai suoi affluenti in sinistra e destra idrografica. Il limite sud-orientale della perimetrazione coincide invece con la zona di confluenza del Fiume Sacco nel Lago di San Giovanni Incarico.

# 1.b Forme geomorfologiche principali del territorio

Da un'attenta analisi del territorio si è notato che l'ubicazione degli impianti industriali potenzialmente pericolosi come da normativa vigente è concentrata sulla pianura alluvionale del Fiume Sacco. Da qui quindi la decisione di escludere le aree collinari e montuose dei settori centrali della carta dalla nuova perimetrazione dove sono ubicati solo "Punti Vendita Carburanti" o "Rilasci di sostanze" o "Discariche non autorizzate", come visibile nella cartografia consegnata a Codesto Dicastero. Conseguentemente il limite inferiore della nuova perimetrazione è stato posto lungo tutta la fascia pedemontana ovvero lungo tutta la fascia di raccordo delle aree collinari/montuose con la sottostante pianura alluvionale del Fiume Sacco, con un'altimetria che varia dai 150 m s.l.m. (fascia pedemontana dei monti "Monte Madonna della Guardia", "Monte Macerino", "Monte Pizzuto", "Monte Calvario"), proseguendo, nelle aree centrali della carta, per la strada "SP Pedemontana dei Monti Lepini" che oscilla tra le quote di 250 e 350 m s.l.m. (fascia pedemontana dei Monti Lepini), sino a raccordarsi verso nord con lo spartiacque che divide il Fosso Capranica/Torrente Rio dal Fiume Sacco.

 $\overline{2}$ 

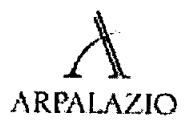

#### $\overline{2}$ **Fattori antropici:**

# 2.c Infrastrutture principali ed impianti e/o distretti industriali potenzialmente pericolosi

Ribadendo che da un'attenta analisi del territorio si è notato che l'ubicazione degli impianti industriali potenzialmente pericolosi è concentrata sulla pianura alluvionale del Fiume Sacco, il limite superiore della nuova perimetrazione è stato fatto coincidere, nell'area centro-orientale e centrale con una fascia di rispetto di 1 km dall'Autostrada Roma-Napoli.

La suddetta fascia in alcune zone è stata ampliata verso nord per consentire di comprendere anche tutti gli impianti e/o distretti industriali potenzialmente pericolosi, ubicati nell'intorno dell'autostrada e ricadenti nei comuni di Paliano, Colleferro, Anagni e Ferentino, che rispondono ai requisiti di legge e non cartografati nella precedente attività di ARPA Lazio (Convenzione tra il Ministero dell'Ambiente e della Tutela del Territorio e del Mare, la Regione Lazio e ARPA Lazio, stipulata in data 31/10/2008 e conclusasi il 31/12/2013) perché fuori dal perimetro provvisorio individuato con Decreto del Ministero dell'Ambiente 31 gennaio 2008, come ad esempio tutte le aree industriali dell'ex-Ufficio commissariale del Fiume Sacco e le zone agricole interdette.

#### 2.d Aree interdette agli usi agricoli con ordinanza dell'ex-Ufficio Commissariale per l'emergenza nel territorio del Fiume Sacco tra le Provincie di Roma e Frosinone.

Nella delimitazione della nuova perimetrazione proposta è stata posta particolare attenzione ad inglobare anche le zone interdette ad uso agricolo (coltivazione di specie vegetali per l'alimentazione umana ed animale) e aree interdette allo stazionamento e al pascolo di animali individuate con le Disposizioni n. 2 del 09/09/2005 e n. 226 del 19/10/2010 dall'ex-Ufficio Commissariale per l'emergenza nel territorio del Fiume Sacco tra le Provincie di Roma e Frosinone. Tali aree ricadono nelle prossimità dell'alveo fluviale del Fiume Sacco e quindi all'interno della perimetrazione proposta."

A pag. 3 sostituire il periodo "Il rappresentante dell'ARPA Lazio ... a riguardo" con il seguente corretto e contenente delle precisazioni:

"L'Ing. Cintoli, Direttore Tecnico dell'ARPA Lazio, precisa che, come evidente dalla cartografia allegata alla proposta di riperimetrazione trasmessa dalla Regione Lazio, sono incluse nel perimetro tutte le aree industriali significative ed in particolar modo quella di Colleferro e quella di Anagni-Ferentino (tra cui anche la Cemamit) che si sviluppano vicino all'autostrada.

L'Ing. Cintoli ricorda inoltre che tali aree erano esterne al perimetro del SIN valle del Sacco così come individuato dal Decreto del Ministero dell'Ambiente 31 gennaio 2008, e di competenza del MATTM, su cui è stata effettuata l'attività di sub-perimetrazione. Per tali territori, come già evidenziato nei precedenti incontri tecnici, non si dispone di informazioni di sub-perimetrazione ma solo di alcune informazioni puntuali relative a procedimenti di bonifica.

Le informazioni al riguardo dovranno essere necessariamente fornite dall'Ufficio Commissariale e dai Comuni territorialmente competenti, che però oggi risultano non essere stati convocati nonostante il loro territorio risulti incluso all'interno del perimetro proposto.

In merito alla richiesta del Ministero di definire un elenco di dettaglio dei siti industriali all'interno del nuovo perimetro si sottolinea che tale attività è ascrivibile alle attività di sub-perimetrazione non rientranti tra le attività di riperimetrazione del SIN in oggetto, richieste da Codesto Dicastero nelle riunioni tecniche.

In merito all'elenco di siti allegato alla documentazione, lo stesso deve essere inteso come elemento di iniziale valutazione rappresentando la mera elencazione dei siti presenti nel territorio di competenza del Ministero già sub-perimetrati. Tale strato informativo cartografico e la relativa tabella sono stati inseriti, come informazioni aggiuntive, nella proposta presentata proprio per avallare quanto riportato nelle "Note per la proposta di riperimetrazione" al paragrafo inerente ai fattori geomorfologici e riguardante proprio l'esclusione dalla proposta di riperimetrazione dei punti vendita carburanti e delle discariche abusive".

3

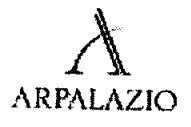

A pag. 4, prima del periodo che inizia con "L'assessore all'ambiente del Comune..." si chiede l'inserimento del periodo "In relazione all'area della ex-discarica "Le Lame", il Dott. Grillo evidenzia  $\bullet$ come tale sito è già ubicato all'interno della proposta di perimetrazione presentata".

Per facilitare infine a Codesto Ministero l'invio della convocazione della prossima CdS a tutti i Comuni non convocati precedentemente e i cui territori sono interessati dalla proposta di perimetrazione di seguito si riporta elenco completo.

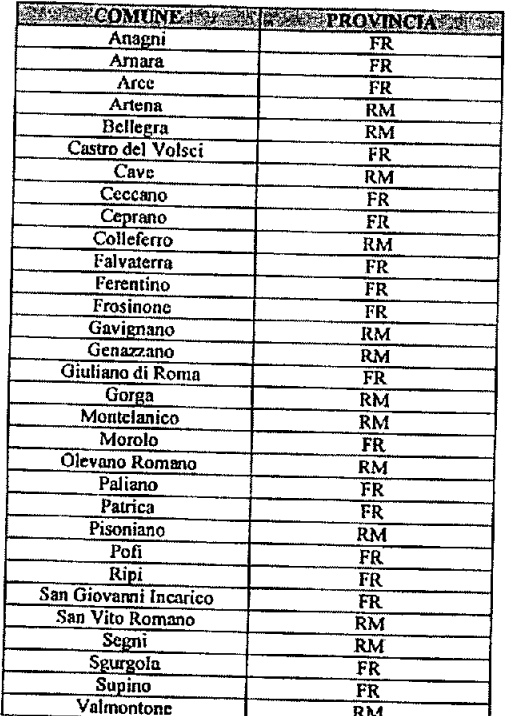

Cordiali saluti

Il Direttore Tecnico Ing. Rossana, Cintoli 的,我们就是我们的人们的,我们就是我们的人们的。我们的人们的人们的人们,我们就是我们的人们的人们的人们的人们的人们,我们的人们的人们的人们,我们的人们的人们的人们的人们的人们,我们的人们的人们的人们,我们的人们的人们的人们

 $\overline{4}$ 

### **Perfettini Manuel**

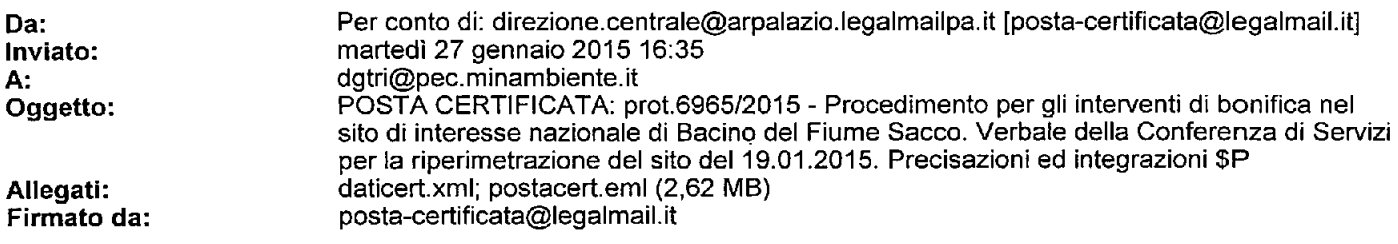

### Messaggio di posta certificata

Il giorno 27/01/2015 alle ore 16:35:01 (+0100) il messaggio "prot.6965/2015 - Procedimento per gli interventi di bonifica nel sito di interesse nazionale di Bacino del Fiume Sacco. Verbale della Conferenza di Servizi per la riperimetrazione del sito del 19.01.2015. Precisazioni ed integrazioni \$P-6965-(2D685956A064C7DC35CB3571AEF73531)-2015#" è stato inviato da "direzione.centrale@arpalazio.legalmailpa.it" indirizzato a: datri@pec.minambiente.it

Il messaggio originale è incluso in allegato.

Identificativo messaggio: 1127692856.1423684244.1422372901116vliaspec04@legalmail.it

L'allegato daticert.xml contiene informazioni di servizio sulla trasmissione

#### Legalmail certified email message

On 2015-01-27 at 16:35:01 (+0100) the message "prot.6965/2015 - Procedimento per gli interventi di bonifica nel sito di interesse nazionale di Bacino del Fiume Sacco. Verbale della Conferenza di Servizi per la riperimetrazione del sito del 19.01.2015. Precisazioni ed integrazioni \$P-6965-(2D685956A064C7DC35CB3571AEF73531)-2015#" was sent by "direzione.centrale@arpalazio.legalmailpa.it" and addressed to: dotri@pec.minambiente.it

The original message is attached with the name postacert.eml or prot.6965/2015 - Procedimento per gli interventi di bonifica nel sito di interesse nazionale di Bacino del Fiume Sacco. Verbale della Conferenza di Servizi per la riperimetrazione del sito del 19.01.2015. Precisazioni ed integrazioni \$P-6965-(2D685956A064C7DC35CB3571AEF73531)-2015#.

Message ID: 1127692856.1423684244.1422372901116vliaspec04@legalmail.it

The daticert.xml attachment contains service information on the transmission

## Perfettini Manuel

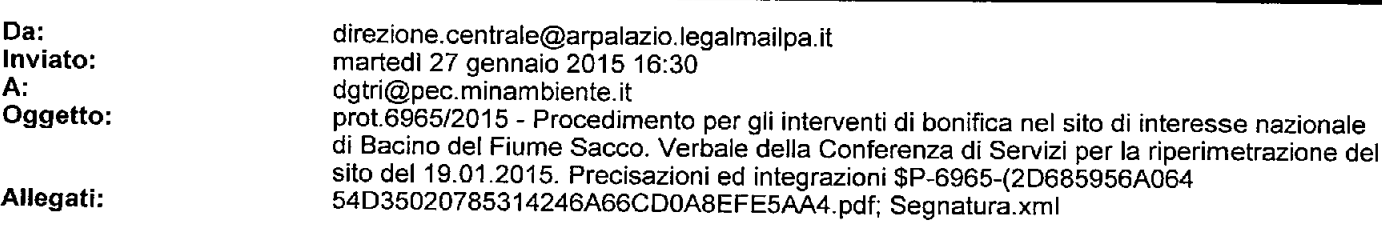

 $\mathcal{A}^{\mathcal{A}}$ 

 $\mathcal{A}^{\mathcal{A}}$ 

 $\bullet$  $\cdot$ 

 $25.23717$ 

somfich

Ä,

ASSESSORATO INFRASTRUTTURE, POLITICHE ABITATIVE, AMBIENTE DIREZIONE REGIONALE INFRASTRUTTURE, AMBIENTE E POLITICHE ABITATIVE Area Qualità ambiente e valutazione impatto ambientale

PROT. N.  $50567$ /GR/03/52

 $\begin{array}{c} \hbox{MINISTERO} \textit{DELL'AMBIENTE E DE} \\ \hline \textit{Dir}_{\textit{2i}\textit{one}~\textit{Genarsle}~\textit{The RRTORIO}~\textit{PE}~\textit{E}~\textit{DELL4}~\textit{TUTELA} }\\ \hline \textit{Dir}_{\textit{2i}\textit{enarsle}~\textit{Instris}~\textit{Saltys}~\textit{D}~\textit{E}~\textit{L}~\textit{E}~\textit{D}~\textit{E}~\textit{L}~\textit{A}~\textit{TUTELA} }\\ \hline \$ 

 $\begin{array}{ll} \begin{array}{l} \hspace{-0.2cm} \textit{Dir} & \hspace{-0.2cm} \textit{DEL} \hspace{-0.2cm} \textit{TERRITORIO} \hspace{-0.3cm} \textit{E} \hspace{-0.3cm} \textit{D} \textit{E} \hspace{-0.3cm} \textit{L} \hspace{-0.3cm} \textit{N} \textit{L} \hspace{-0.3cm} \textit{M} \textit{L} \hspace{-0.3cm} \textit{R} \textit{E} \hspace{-0.3cm} \textit{L} \hspace{-0.3cm} \textit{N} \textit{L} \hspace{-0.$ 

REGISTRO UFFICIALE - INGRESSO  $P_{rot. 0000990/\$T4}^{R_{E_{CI3}}+R_{U1}}$  del 02/02/2015

ROMA, 1 30 CEN 2015

MATTM - Ministero dell'Ambiente e della Tutela del Territorio e del Mare Direzione generale per la salvaguardia del territorio e delle acque - Divisione VII Bonifiche e risanamento c.a Direttore Generale: Avv. Maurizio Pernice DGTri@pec.minambiente.it dgybonifiche@pec.minambiente.it

Arpa Lazio - Direzione Tecnica e p.c. c.a. Ing. Rossana Cintoli direzione.centrale@arpalazio.legimailpa.it

> Direzione Regionale Infrastrutture, Ambiente e Politiche Abitative C.a. Direttore Ing. Bruno Placidi

> Assessorato Infrastrutture, Politiche Abitative e Ambiente C.a. Assessore Ing. Fabio Refrigeri

Oggetto: Procedimento per gli interventi di bonifica nel sito di interesse nazionale del Bacino del Fiume Sacco. Verbale della Conferenza dei Servizi per la riperimetrazione del sito del 19.01.2015. Precisazioni ed integrazioni.

La presente al fine di trasmettere, a Codesto Ministero, integrazioni al verbale di Conferenza dei Servizi di cui recitasi:

agina 3 del verbale, dopo il periodo "Il MATTM a seguito dell'esame dell'elenco....aree ripariali.", si richiede l'inserimento del seguente capoverso: "Il Dott. Palombo ed il Dott. Monaco, rappresentanti della Direzione Regionale Infrastrutture, Ambiente e Politiche Abitative, affermano che nella relazione di Arpa Lazio, di accompagnamento delle cartografie presentate, si evince che non si ritiene di dover trattare nel procedimento SIN punti vendita carburanti e deposito e/o abbandono di rifiuti. Risulta invece inserita nella cartografia presentata l'intera area industriale di Colleferro, comprensiva della ex Snia-BPD:

VIALE DEL TINTORETTO, 432 ROMA 00142

 $Te1., +39.06.5168.9225$ Fax: +39.06.5168.9310

WWW.BEGIONE.LAZIO.IT

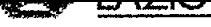

- A pagina 3 del verbale, dopo il periodo "Il MATTM segnala inoltre....della legge 134/2013.", si richiede l'inserimento del seguente capoverso: ""Il Dott. Palombo ed il Dott. Monaco spiegano che nella cartografia presentata è inserito il sito CEMAMIT, ubicato nel territorio del Comune di Ferentino:
- A pagina 3 del verbale, dopo il seguente capoverso: "Il Dott. Monaco, in rappresentanza della Regione Lazio,......proposta della perimetrazione", si richiede l'inserimento del seguente periodo: "Il Dott. Monaco afferma che non è stato possibile fornire tali materiali, nei tempi funzionali alla predisposizione della bozza di riperimetrazione, in quanto l'intero archivio dell'Ex Ufficio Commissariale è nelle diponibilità della Magistratura e non materialmente presente negli archivi Regionali. Il Ministero dell'Ambiente afferma di essere in possesso di dati relativi all'Area gestita dall'ex ufficio commissariale e dichiara di renderli disponibili alla Regione Lazio."
- A pagina 3 del verbale, sostituire il seguente periodo "In merito all'area ex CEMAMIT....che, comunque non è stato avviato" con: "In merito all'area ex CEMAMIT i rappresentanti della Regione Lazio comunicano che è stato concesso un contributo di circa 80.000 euro, al Comune di Ferentino, per la Messa in sicurezza dei cumuli di amianto presenti e approvato un Piano della caratterizzazione.".
- A pagina 4 del verbale, dopo il capoverso "Il rappresentante del Comune di Anagni....sulle aree in questione" si richiede di inserire: "I rappresentanti della Regione Lazio confermano l'esistenza di regimi interdittivi";
- A pagina 4, dopo la frase "Il rappresentante del Comune di Frosinone....Consorzio ASI", si chiede l'inserimento della seguente: "Il Dott. Monaco illustra la problematica di vari siti che, dopo l'eliminazione del SIN "Bacino del Fiume Sacco", non hanno presentato ed approvato i Piani della Caratterizzazione, nonostante le prescrizioni inserite nei verbali di Conferenza dei Servizi convocate dal MATTM in quanto, solo in presenza di dati analitici che confermino il superamento delle CSC, è d'obbligo la presentazione del Piano della Caratterizzazione così come previsto dall'art 242, D.Igs.152/2006. Il rappresentante del Comune di Frosinone conferma l'esistenza di detta situazione".
- A pagina 4 del verbale, il periodo "Il Presidente propone che, nelle more della definizione del perimetro del SIN....MPAAF.pdf". A tal proposito si chiarisce che la scrivente non può unilateralmente valutare criticità ambientali che meritano di essere trattate in sede Ministeriale, alla presenza di tutti gli enti, aventi ognuno competenze specifiche.

Si ricorda che ad oggi, nonostante l'utilizzo improprio del termine SIR o sito di interesse regionale, non esiste, nel territorio regionale, nessuna area avente tale status legato a criticità ambientali. Il sito di interesse regionale, non previsto dalla parte IV. Tit V, D.lgs 152/06, descrive, solitamente, un'area di pregio naturalistico ricadente nella rete natura 2000. Altresì, altre Regioni, hanno adottato con Deliberazione di giunta Regionale, la predisposizione di siti di interesse regionale, attribuendo tale status ad aree interessate da inquinamento.

Altresì, la scrivente ha presentato una bozza di riperimetrazione, come richiesto da Codesto Ministero, al fine di consentire allo stesso l'attuazione del comma 3, dell'art 252, D.lgs. n. 152/2006. Si ritiene, infatti, indispensabile il contributo degli enti indicati nel succitato comma, al fine di avere maggiori dettagli e consentire le successive attività di sub perimetrazione delle aree non ancora sottoposte a tale procedura.

VIALE DEL TINTORETTO, 432 ROMA 00142

Tel.: +39.06.5168.9225 Fax: +39.06.5168.9310

WWW.REGIONE.LAZIO.IT

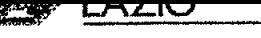

 $\ddot{\phantom{a}}$ 

Inoltre, si rappresenta che l'elenco allegato alla proposta di riperimetrazione, di cui Codesto Ministero tratta nell'ultimo capoverso del verbale di CdS, "Siti censiti potenzialmente pericolosi" è il risultato di un'attività di "Sub-perimetrazione" svolta da Arpa Lazio in regime di convenzione/accordo con il Ministero stesso e la scrivente.

Infine, al netto di quanto riportato al precedente capoverso, si notizia che, ad oggi, la scrivente non ha ricevuto, per conoscenza, la nota Ministeriale, annunciata in CdS, relativa alla richiesta di indicazione dei punti di criticità da parte dei Comuni ne, di conseguenza, alcuna relativa indicazione da parte delle Amministrazioni Comunali.

Considerando il ristretto lasso temporale che ci separa dal giorno 12 febbraio, si richiede lo spostamento della Conferenza dei Servizi, al fine di consentire a codesto Ministero di reperire l'indicazione delle situazioni critiche, di trasmetterle alla scrivente e di consentire a quest'ultima, di concerto con Arpa Lazio, di inserirle nella proposta di riperimetrazione.

Il Funzionario Responsabile A.P. Ufficio Bonifica Siti Inquinati Dott. Eugenio Monaco

Dlawey

Il Dirigente dell'Area Dott/ Aldo Palombo

VIALE DEL TINTORETTO, 432 ROMA 00142

Tel.: +39.06.5168.9225  $Fax: +39.06.5168.9310$ 

WWW.REGIONE LAZIO.IT

# Perfettini Manuel

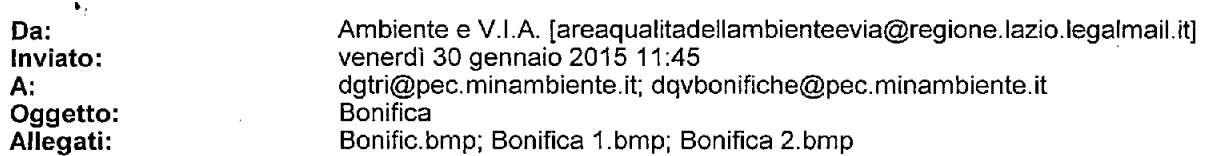

 $\mathcal{L}^{\mathcal{A}}$ 

----------------

### Perfettini Manuel

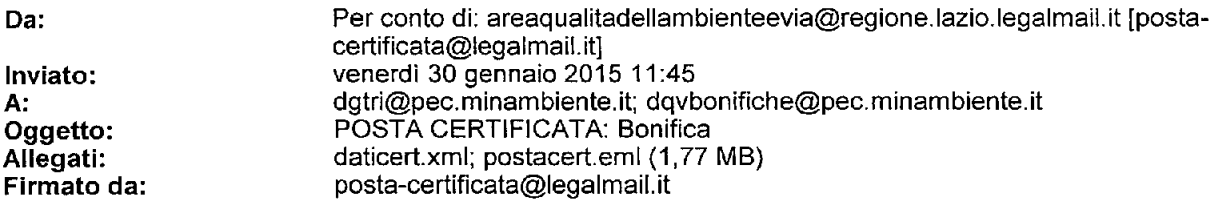

#### Messaggio di posta certificata

Il giorno 30/01/2015 alle ore 11:44:52 (+0100) il messaggio "Bonifica" è stato inviato da "areagualitadellambienteevia@regione.lazio.legalmail.it" indirizzato a: dgtri@pec.minambiente.it dqvbonifiche@pec.minambiente.it

Il messaggio originale è incluso in allegato.

#### Identificativo messaggio: 1130047143.1488834379.1422614692955vliaspec04@legalmail.it

L'allegato daticert.xml contiene informazioni di servizio sulla trasmissione

#### Legalmail certified email message

On 2015-01-30 at 11:44:52 (+0100) the message "Bonifica" was sent by "areaqualitadellambienteevia@regione.lazio.legalmail.it" and addressed to: dgtri@pec.minambiente.it dqvbonifiche@pec.minambiente.it

The original message is attached with the name postacert.eml or Bonifica.

Message ID: 1130047143.1488834379.1422614692955vliaspec04@legalmail.it

The daticert.xml attachment contains service information on the transmission